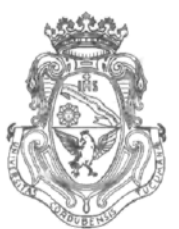

**UNIVERSIDAD NACIONAL DE CÓRDOBA**

# $C$ ÓRDOBA,  $30$  DIC 2011

VISTO:

El Expte. de la Universidad Nacional de Córdoba N° 0062200/2011, por el cual el Departamento DISEÑO solicita autorización para el dictado del Curso "SOLIDWORKS" de 24 horas de duración, a realizarse el primer semestre del año 2012; y

## CONSIDERANDO:

Que el perfeccionamiento continuo implica actualizar permanentemente los conocimientos, fundamentando nuevos criterios y requerimientos;

Que cuenta con el aval de la Secretaría de Extensión a fs. 19 vta.;

La autorización conferida por el H. Consejo Directivo, Texto Ordenado Resolución N° 1099 - T - 2009;

## EL DECANO DE LA FACULTAD DE CIENCIAS EXACTAS, FÍSICAS Y NATURALES

## RESUELVE:

Art. 1°).- Autorizar el dictado del Curso "SOLIDWORKS" con evaluación final, de 24 horas de duración, a realizarse el primer semestre del año 2012 y autorizar el cobro de los siguientes aranceles.

- Público en general: PESOS SEISCIENTOS C/00/100 (\$ 600,00).
- Miembros de Instituciones Públicas o Privadas: PESOS QUINIENTOS C/00/100 (\$500,00).
- Estudiantes y personal de Universidad Nacional de Córdoba: PESOS CUATROCIENTOS C/00/100 (\$ 400,00).

Av. Vélez Sársfíeld 1600 5016 CORDOBA - República Argentina

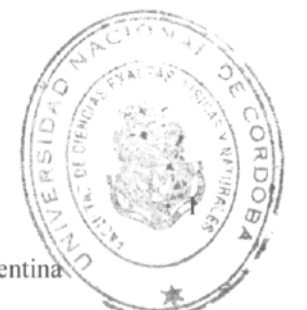

Teléfono: (0351) 4334139/4334140 Fax:(0351)4334139

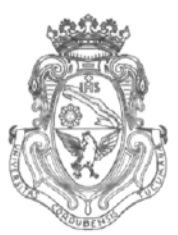

**UNIVERSIDAD NACIONAL DE CÓRDOBA**

- Art. 2°).- Designar como disertante a:
	- Ing. Ariel SHIGERU UEMA.
	- Ing. Paola Fabiana RUÍZ.
- Art. 3°).- Aprobar el Programa de Actividades y Temario a desarrollar, que como ANEXO I forma parte de la presente resolución.

Art. 4<sup>o</sup>).- Designar como Responsable Académico y Administrador de los fondos al Ing. Alberto CASTELLANO quien deberá elevar, dentro de los treinta días de finalizado el Curso, el informe Académico y Financiero.

- Art. 5<sup>o</sup>).- Deberá cumplimentarse lo establecido por la Ordenanza 4-HCS-95 y su modificatoria y la Resolución 307-HCD-96.
- Art. 6<sup>o</sup>).- Dese al Registro de Resoluciones, comuníquese al Departamento Diseño, dése cuenta al H. Consejo Directivo y gírense las presentes actuaciones a la Secretaría de Extensión.

Prof. Ing. DANIEL LAGO Facultad de Ciencias Exactos, Fisicas y Naturales UNIVERSIDAD NACIONAL DE CORDOBA

Ing. HECTOR GA **TAVELLA** ultad As Go Universidad r šrdoba **RESOLUCIÓN rfi O 186 6 -T-2011.-**

 $\mathcal{D}$ 

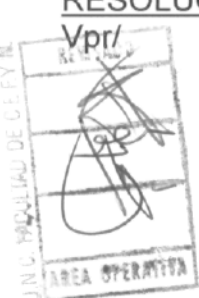

Av. Vélez Sársfíeld 1600 5016 CORDOBA - República Argentina Teléfono: (0351) 4334139/4334140

Fax: (0351) 4334139

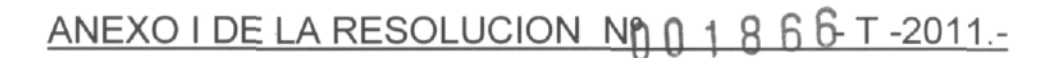

#### **CURSO DE CAPACITACIÓN SOLIDWORKS**

### **OBJETIVOS:**

- Adiestrar al alumno en e! modelado tridimensional de objetos y en la confección de documentos técnicos (planos normalizados) mediante el empleo del programa SolidWorks.
- Desarrollar una adecuada habilidad en el uso de las principales facilidades propias de un programa de diseño asistido en 3D.
- Resolver mediante este medio, problemas propios de la especialidad.

#### **DESTINATARIOS:**

Personal de oficinas técnicas – Estudiantes y profesionales de Ingeniería, Arquitectura y  $\theta$ carreras afines - Público en general.

#### **TEMARIO**

c

o

#### **Unidad 1. Introducción. Equipos y utilitarios disponibles.**

Periféricos de entrada y salida. Teclas especiales. Mouse. Entorno de trabajo. Introducción de órdenes. Barras de herramientas. Ventanas de documentos. Terminología Creación y gestión de los archivos de dibujo.

#### Unidad 2. Primitivas. Su uso.

Comandos de visualización (Zoom y Encuadre). Diferentes tipos. Comandos básicos de dibujo (Línea, Círculo, Arco y Rectángulo). Otros comandos de dibujo [Polígono, Polilínea, Elipse, Punto y Splíne). Referencia a objetos. Inicio de Relaciones. Acotación, edición de Croquis y Operaciones Ejercicios de Aplicación.

#### Unidad 3. Operaciones de 2D a 3D. Modelado

Comandos (Extrucción, Barrido y Revolución). Diferentes aplicaciones. Creación de planos paralelos. Recubrir Otros comandos (Cúpula, Nervio, Simetría). Comandos de Edición. (Copiar, Mover, Rotar). Ejercicios de Aplicación.

## **Unidad 4. Comandos Avanzados.**

Matriz Lineal y Circular. Simetría Dinámica. Otros comandos (Vaciado, Redondeo, ángulo de salida). Convertir Entidades. Cambiar de color a una pieza. Superficies. Crear Superficies. Manipular Operaciones con superficies Ejercicios de Aplicación.

#### Unidad 5. Ensamblaje.

Creación de un Archivo de ensamblaje. Agregar piezas. Relación de Posición entre las componentes de un ensamblaje.

Vista Explosionada de un Ensamblaje. Editar vista explosionada. Colapsar Ejercicios de Aplicación.

#### **Unidad 6. Configuración de Cotas y Textos. Conceptos Básicos de Dibujo.**

Configuración de Opciones de Documentación

Generar Plantilla de Dibujo (Plano). Preparar formato. Noción Básica de Normas de Dibujo IRAM. Criterios de Uso para construcción de plano de una pieza en Dibujo Técnico.

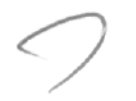

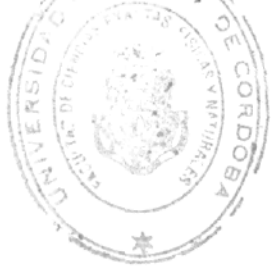

Crear Dibujo de una Pieza. Mover vistas de Dibujo Configuración de Opciones de Documentación para cotas. Agregar cotas a un dibujo creado. Modificación de Cotas Agregar Hojas de Dibujo. Ejercicios de Aplicación.

#### **Unidad 7. Planos. Técnicas Avanzadas de Dibujo.**

Insertar vista etiquetada. Agregar una vista de Sección (Corte). Agregar una Vista de Detalle.

Insertar Cotas de Coordenadas. Agregar Anotaciones. Su configuración.

Dibujar Vista Explosionada. Agregar Nota y Lista de Materiales. Insertar una Lista de Materiales.

Impresión del Dibujo.

Ejercicio de Aplicación.

 $\circ$ 

**^J DURACIÓN:** 24 horas, distribuidas en ocho clases semanales de 3 horas de duración cada una, a dictarse durante el 1° semestre de 2012. Cupo: 30 personas. En caso de que la cantidad de interesados exceda el cupo (dado por la capacidad del aula), se dividirá el curso en la cantidad necesaria de grupos, que permita su adecuado dictado.

**COSTO DEL CURSO:** Público en general \$600,00. Miembros de instituciones públicas o privadas \$500,00. Estudiantes y personal de la U.N.C. \$400,00.

**EXPOSITORES:** Ariel Shigeru UEMA - Ing. Civil. Paola Fabiana RUIZ-Ing. Civil.

**EVALUACIÓN:** Trabajo final integrador, consistente en la elaboración y presentación de un conjunto modelado en 3D y sus correspondientes planos realizados en SolidWorks, de la especialidad del interesado.

**CERTIFICADOS:** Asistencia de 80 % - Aprobar trabajo final.

LUGAR: Departamento Diseño - Facultad de Ciencias Exactas, Físicas y Naturales -Universidad Nacional de Córdoba - Vélez Sársfield 1600 - Córdoba.

Prof. Ing. DANIEL LAGO Facultad de Ciencias Exactas, Fisicas y Naturales UNIVERSIDAD NACIONAL DE CORDOBA

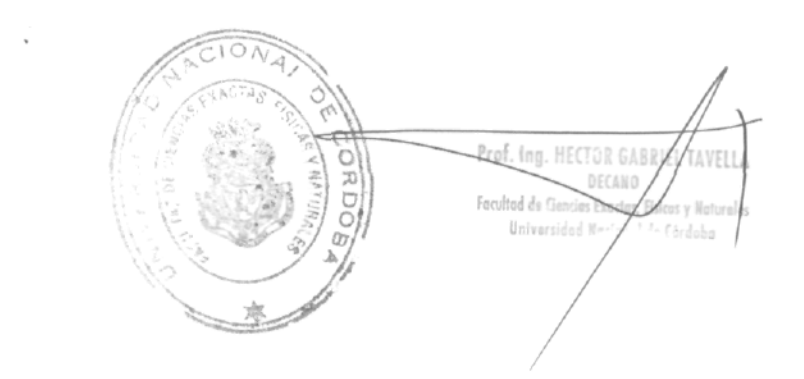